# Falconieri: Remote Provisioning Service as a Service

A new, modern, open source and cloud native remote provisioning service gateway.

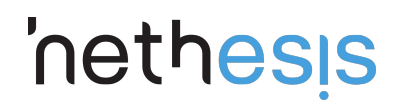

Matteo Valentini

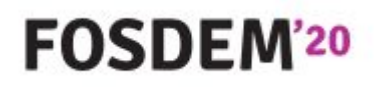

Amygos

# Intro: Remote Provisioning Service Theory

#### Intro: What is it a Remote Provisioning Service?

The scope of Remote Provisioning Service is to solve the problem of the first time phone configuration.

Without a RPS the phone must rely on local mechanism for initial provisioning, like:

- DHCP Option 66
- UPnP

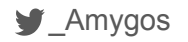

#### Intro: What is it a Remote Provisioning Service?

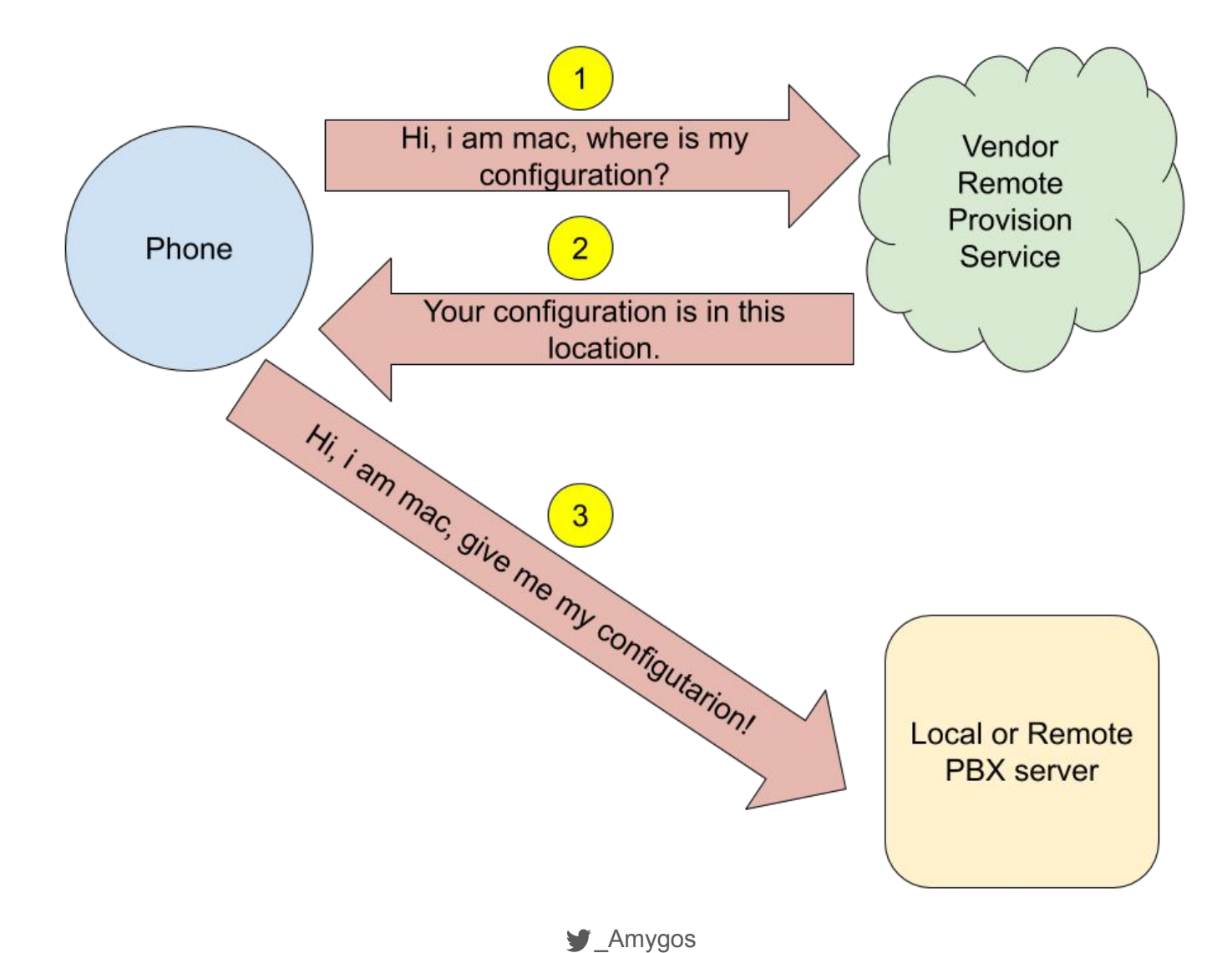

#### Intro: What can do a Remote Provisioning Service?

- Assign a configuration to a device even before is out of the box
- Massive configuration of multiple device via APIs

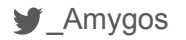

# Why building a RPS gateway?

#### Why: Vendors implementations

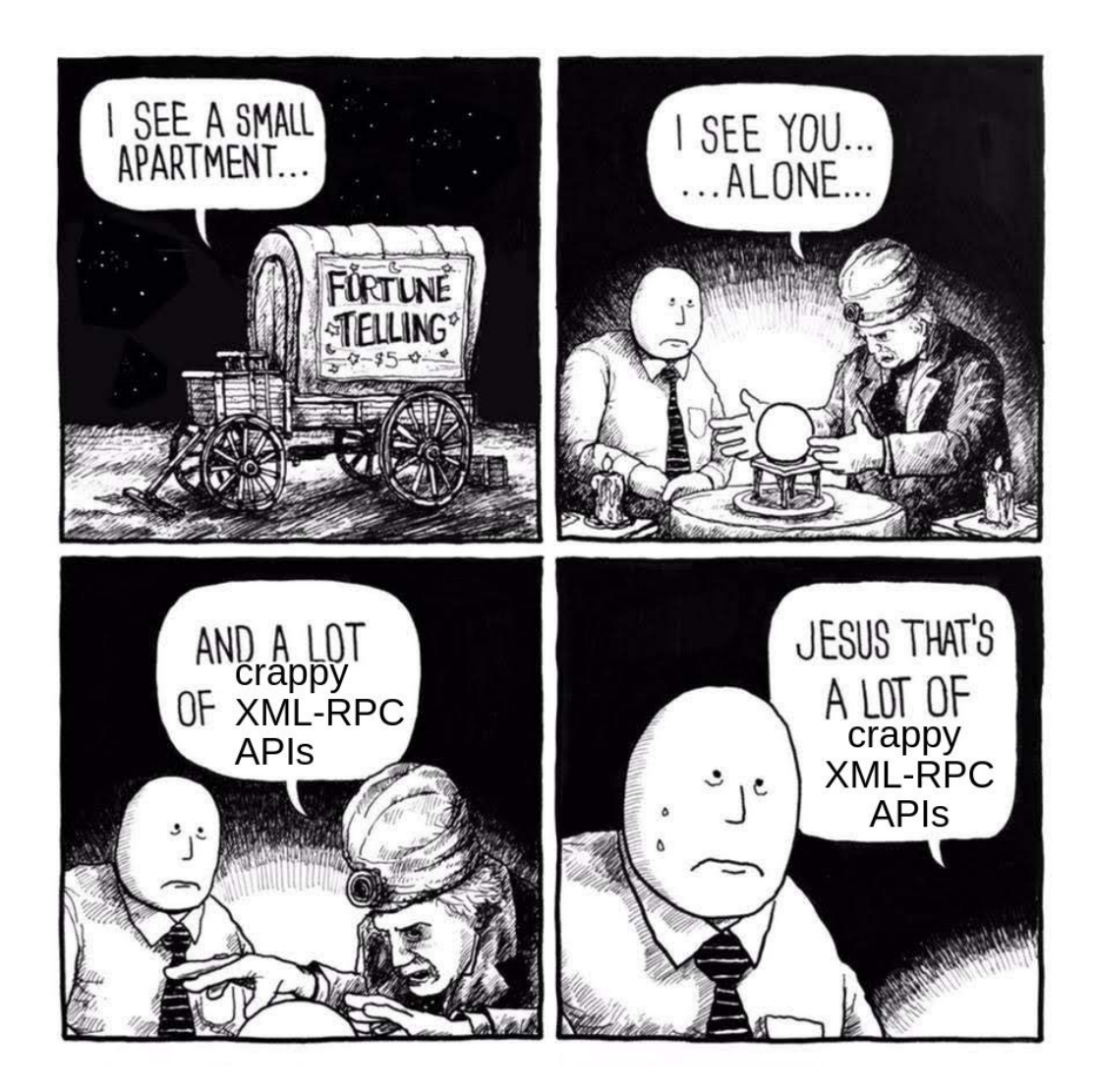

\_Amygos

#### Why: Vendors implementations

- Not standard set of features between vendors
- Different APIs each vendors
- XML-RPC

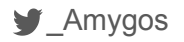

## Why: The Leopard project

The scope of the project is refactoring the phone provisioning component of NethVoice, the Nethesis PBX solution.

With these goals:

- Use most modern technologies
- Introduction of new provisioning mechanisms (like RPS)
- Support of a well defined set of selected phone vendors
	- SNOM
	- Gigaset
	- Yealink
	- Fanvil
- Release most of the project's components as Open Source projects

Falconieri is one of the first components released as Open Source

#### Why: The role of Falconieri

The role of Falconieri is to:

- Provide a unified HTTP rest interface to the vendors RPS service
- Store the credentials for access to the vendors RPS services

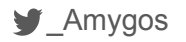

# The vendors APIs

The Good, the Bad and the Ugly

(Fanvil, Gigaset, SNOM, Yealink)

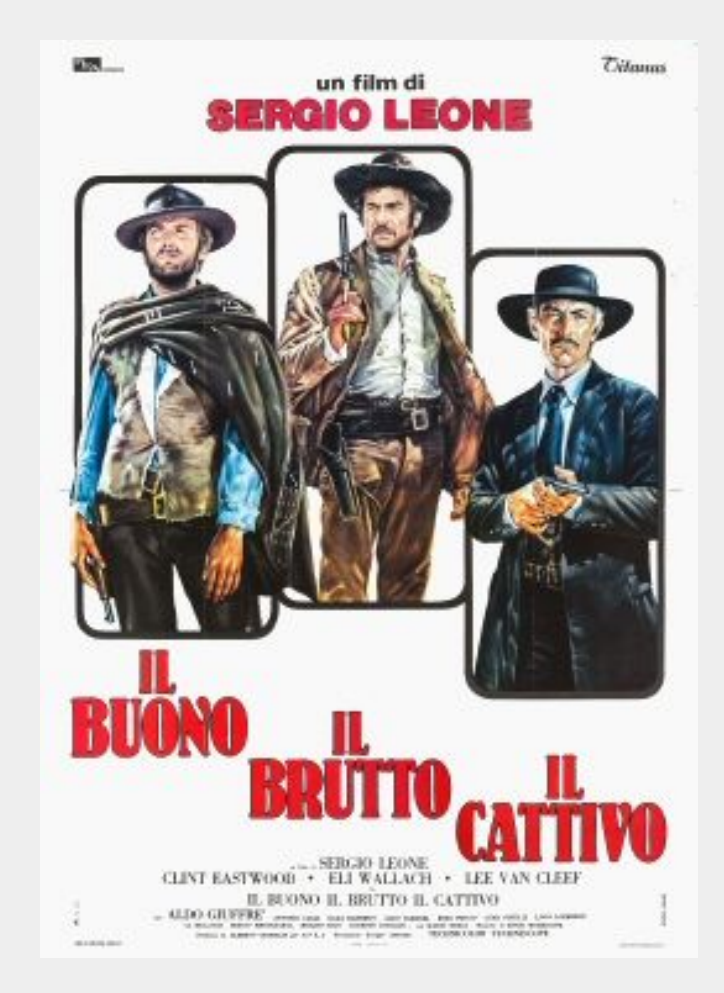

#### The vendors APIs: the semantic

For every vendor we want create an API that:

- Given a specific mac address, *create a new configuration* for that mac address if the mac address is not already configured
- Given a specific mac address, *override the previous configuration* for that mac address if the mac address was already configured

#### The vendors APIs: the Good

- SNOM
	- Good documentation
		- <https://service.snom.com/display/wiki/XML-RPC+API>
	- Simple APIs
		- 7 APIs
	- HTTPS endpoint

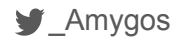

#### The vendors APIs: the Good (SNOM)

Api calls for implementing Falconieri semantic:

1. redirect.registerPhone(mac, provisioningUrl)

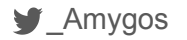

#### The vendors APIs: the Bad (Gigaset)

- Gigaset
	- Public documentation
		- <https://teamwork.gigaset.com/gigawiki/display/GPPPO/Gigaset+Redirect+server>
		- Better documentation in the service portal (after obtained a user/password from Gigaset)
	- Simple APIs
		- 7 APIs
	- HTTPS endpoint

Why the Bad?

- Require a CRC code within the mac
- The CRC code in printed in the phone label (whit no public formula for calcualtion)
- The mandatory CRC code make almost impossible an automated device discovery and configuration.

But maybe you can have the CRC code disable for your account if you ask.

#### The vendors APIs: the Bad (Gigaset)

Api calls for implementing Falconieri semantic:

- 1. autoprov.deregisterDevice(macID)
	- **macID**: "<MAC address> <CRC code>"
	- We don't care about success or not!
- 2. autoprov.registerDevice(macID, provisioningUrl, Provider)
	- **Provider**: in this case can be anything

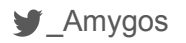

#### The vendors APIs: the Ugly

- Yealink
- Fanvil

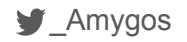

## The vendors APIs: the Ugly (Yealink)

Yelink

- Pubblic documentation
	- <http://support.yealink.com/documentFront/forwardToDocumentDetailPage?documentId=257>
- Too many APIs
	- $\circ$  16 APIs
- HTTPS endpoint

Why in the ugly?

- The APIs are overloaded and redundant
- Very bad API design

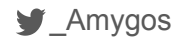

#### The vendors APIs: the Ugly (Yealink)

Api calls for implementing Falconieri semantic:

- 1. redirect.registerDeviceWithUniqueUrl(mac, serverName, provisioningUrl, isOverride)
	- **serverName**: in this case can be anything, provisioningUrl take the precedence
	- **isOverride**: if 1 override the previous configuration

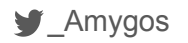

## The vendors APIs: the Ugly (Fanvil)

Fanvil:

- No public documentation!
- Too many APIs!
	- 19 APIs!
- HTTP endpoint…

Why the Ugly

- No HTTPS, require a double hash of the password for the authentication (md5(md5(password)))!
- Too many steps to implement the simple Falconieri semantic.

#### The vendors APIs: the Ugly (Fanvil)

- 1. redirect.addServer(serverName, provisioningUrl)
	- The **serverName** and **provisioningUr** actually are the same
	- Don't care if the Server already exist
- 2. redirect.deRegisterDevice(mac)
	- Don't care about the success.
- 3. redirect.registerDevice(mac, serverName)

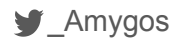

## Falconieri

#### Falconieri APIs

#### *PUT /providers/:provider/:mac*

#### **Path variables**

- *provider*: Name of the remote provider.
- *mac*: Mac address of the device, represented in the EUI-48 IEEE RA

#### **Query parameters**

● *crc*: mac address CRC code, only valid with Gigaset provider.

#### **Body**

A JSON object with the url field:

● *url*: URL of configuration server.

#### Falconieri Usage

Usage of ./falconieri:

-c string

Path to configuration file (default "/opt/falconieri/conf.json")

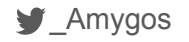

#### Falconieri configurations

Falconi can be configured in two way:

- JSON file
- Environment Variables

The configuration passed via environment variables **take the precedence**.

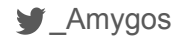

### Falconieri JSON configuration

```
{
   "providers": {
     "snom": {
       "user":"user",
       "password": "password",
       "rpc_url": 
"https://secure-provisioning.snom.com:8083/xmlrpc/",
        "disable": false
      }
}
```
#### Falconieri characteristics

- Opensource (AGPL v3)
- Single Go Lang binary
- Easily deployment with provided ansible role.
- Created with "*12 factor app*" in mind
- Stateless
- Easily vertically and horizontally scalable

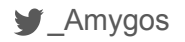

#### Falconieri TODOs

- Client authentication
- Configuration of a list of devices
- More deployment strategy: RPM, DEB, Docker, ELM ecc..
- Deletion APIs?

Every Pull Request, enhancement, critique are very welcome!

<https://github.com/nethesis/falconieri>

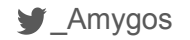

## Thanks for listening! Questions?

**Matteo Valentini**

Developer @ Nethesis (mostly Infrastrutture Developer)

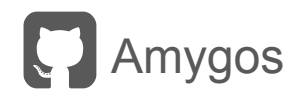

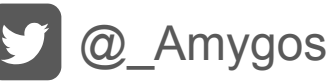

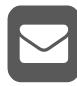

amygos@paranoici.org, matteo.valentini@nethesis.it